### **CI/Implantat Vorgang und Vertrag | Arbeitsablauf**

### Schritt für Schritt

Die Definition der Verträge wird in der Akustik um einen Vorgangstyp erweitert. Aktuell ist hier nur NULL (nichts) oder Implantat einstellbar. Das kann eingesetzt werden, um für Vorgänge vom Typ 'Implantat' eigenen Verträge zu hinterlegen. Zusätzlich wird ein eigener Vertragspreislistentyp 'Implantat' eingeführt, der mit diesen Verträgen verwendet werden kann. Es gibt keine Unterscheidung zwischen Prozessor-Verkauf und Reparaturen.

#### **Hinweis** Λ

Von AMPAREX werden keine Verträge ausgeliefert!

Um eine Vorgangsvorlage mit einem eigenen CI/Implantat-Vertrag nutzen zu können, gehen Sie wie folgt vor:

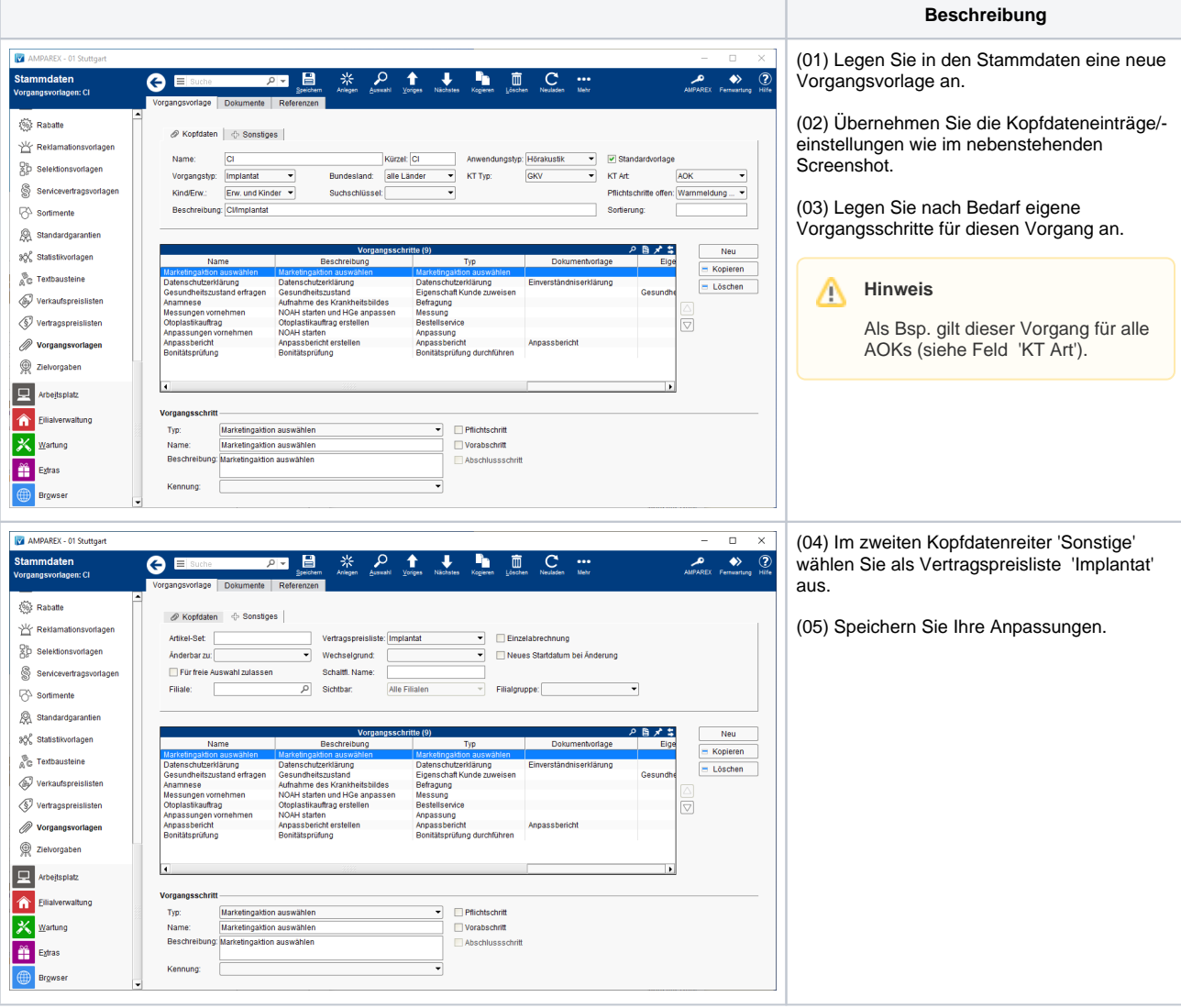

# **CI/Implantat Vorgang und Vertrag | Arbeitsablauf**

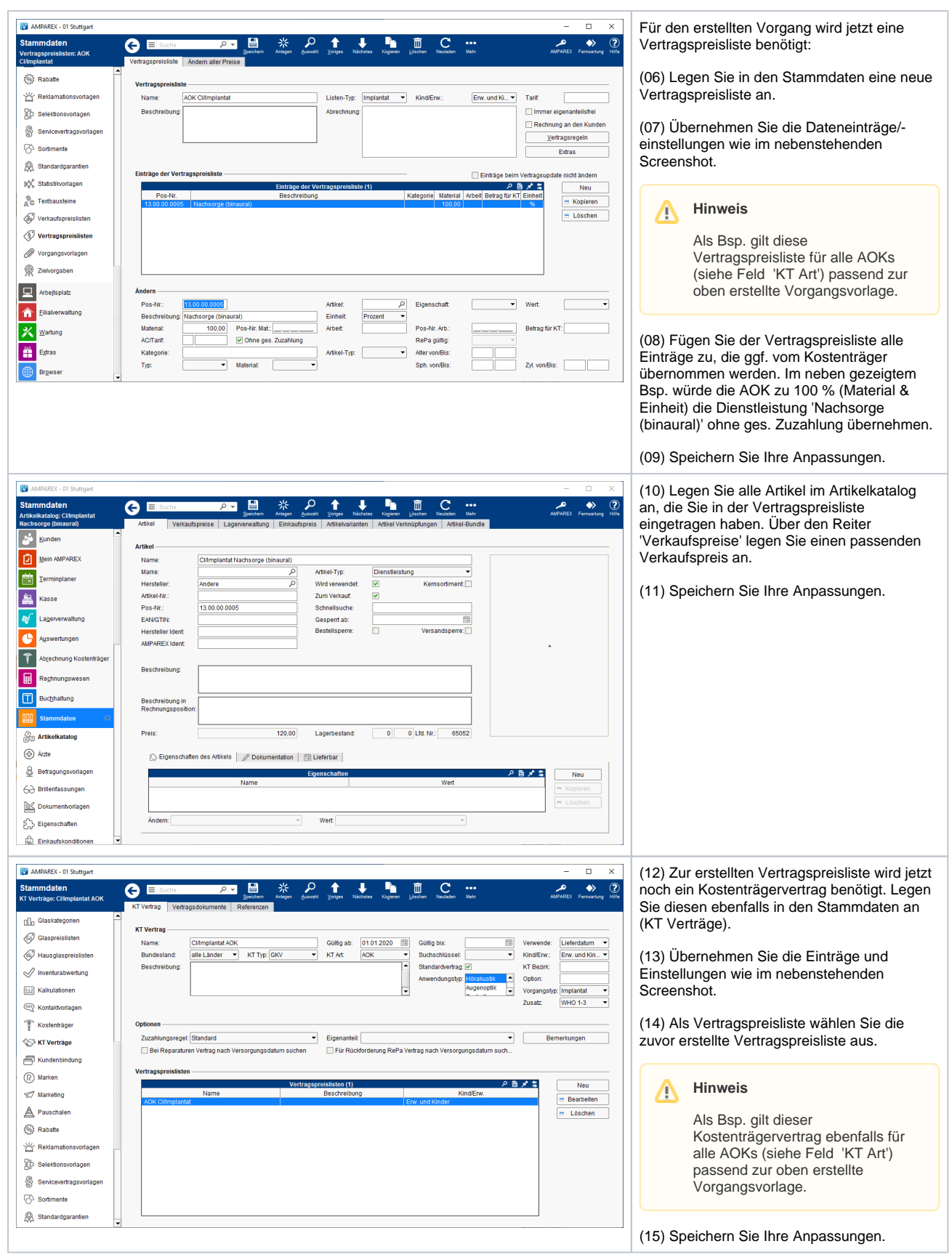

# **CI/Implantat Vorgang und Vertrag | Arbeitsablauf**

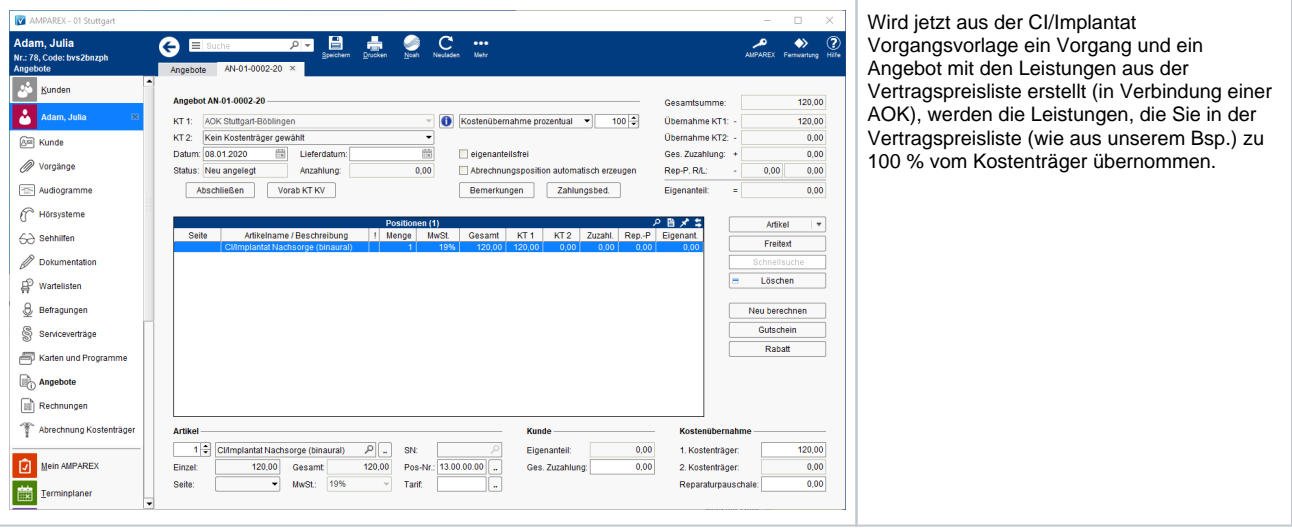